# PENGEMBANGAN SISTEM PENGELOMPOKAN DATA OBAT BERDASARKAN EFEK FARMAKOLOGI **BERBASIS MULTIMEDIA**

#### **SKRIPSI**

Diajukan untuk Memenuhi Sebagian Persyaratan Mencapai Derajat Sarjana Teknik Informatika

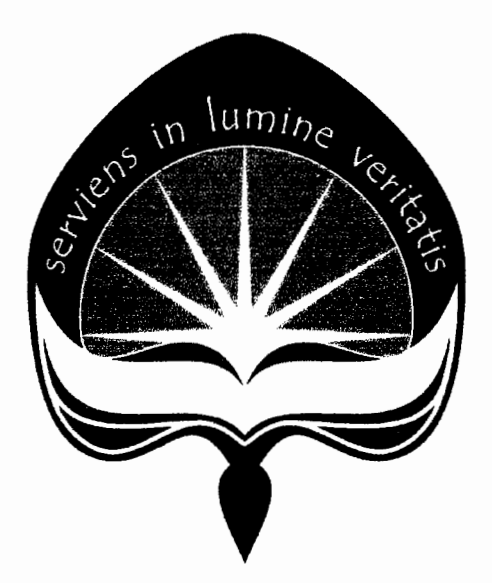

Oleh :

Ardi Wicaksono

04 07 04302

PROGRAM STUDI TEKNIK INFORMATIKA FAKULTAS TEKNOLOGI INDUSTRI UNIVERSITAS ATMA JAYA YOGYAKARTA **YOGYAKARTA** 2009

#### **HALAMAN PENGESAHAN**

Skripsi berjudul

# PENGEMBANGAN SISTEM PENGELOMPOKAN DATA OBAT BERDASARKAN EFEK FARMAKOLOGI BERBASIS MULTIMEDIA

Disusun Oleh: Ardi Wicaksono (NIM: 04 07 04302)

Dinyatakan telah memenuhi syarat Pada tanggal: 17 Maret 2009

 $Oleh:$ 

Pembimbing I

Pembimbing II

(B. Yudi Dwiandiyanta, S.T., M.T.) (Prof. Ir. Suyoto, M.sc., Ph.D.)

Tim Penguji:

Penguji I

(B. Yudi Dwiandiyanta, S.T., M.T.)

Penguji II

(PACICE

Penquii III

(Th. Devi Indriasari, S.T., M.Sc.) (F. Sapty Rahayu, S.T., M.Kom.)

Yogyakarta, 17 Maret 2009

Universitas Atma Jaya Yogyakarta

Dekan,

itas Teknologi Industri

MudjiMartono, S.T., M.T.)

### Aku Belajar...!!!

Aku belajar bahwa... Tidak selamanya hidup ini indah Kadang Tuhan mengijinkan aku melalui derita Tetapi aku tahu Bahwa la tidak pernah meninggaikanku Sebab itu aku belajar menikmati hidup ini Dengan bersyukur...

Aku belajar bahwa... Tidak semua yang aku harapkan akan menjadi kenyataan Kadang Tuhan membelokkan rencanaku Tetapi aku tau bahwa itu lebih baik daripada apa yang ku rencanakan Sebab itu aku belajar menerima semua itu, Dengan sukacita...

Aku belajar bahwa... Cobaan itu pasti datang dalam hidupku Aku tidak mungkin berkata, "Tidak Tuhan!" Karena aku tahu semua itu tidak melampaui kekuatanku, Sebab itu aku belajar menghadapinya, Dengan sabar...

#### Aku belajar bahwa...

Tidak ada kejadian yang harus disesali dan ditangisi Karena semua rencana-Nya begitu indah bagiku Maka dari itu aku akan bersyukur dan bersukacita Dalam segala perkara

Karena dengan bersyukur dan bersukacita, Semua itu menyehatkan jiwaku dan menyegarkan hidupku, Inilah yang kudapat dari setiap perkataan Bapaku yang disurga...

iii

### Doaku dan Harapanku

Ketika kumohon pada Allah ; "Kekuatan", Allah memberiku "Kesulitan", agar aku menjadi kuat

Ketika kumohon pada Allah ;"Kebijaksanaan", Allah memberiku "Masalah" untuk kupecahkan

Ketika kumohon pada Allah; "Kesejahteraan", Allah memberiku "Akal" untuk berpikir

Ketika kumohon pada Allah : "Keberanian", Allah memberiku "Kondisi Bahaya" untuk kuatasi Ketika kumohon pada Allah; sebuah "Cinta", Allah memberiku "Orang-orang Bermasalah" untuk kutolong

> Ketika kumohon pada Allah ;"Bantuan", Allah memberiku "Kesempatan"

# "AKU TIDAK PERNAH MENERIMA APA YANG KUPINTA TAPI AKU MENERIMA SEGALA YANG KUBUTUHKAN"

Doaku terjawab sudah...

Aku persembahkan skripsi ini untuk Bapa di surga, Keluargaku tercinta sahabat-sahabat aku tersayang dan semua orang yang kukasihi

iv

#### **INTISARI**

Dewasa ini peredaran obat di pasaran semakin marak dan semakin banyak dijumpai. Dengan semakin banyaknya berbagai jenis dan jumlah obat yang beredar dipasaran, pemilihan obat yang tepat dan penjelasan yang benar, lengkap dan tidak menyesatkan mengenai kandungan komposisi obat, indikasi, kontra indikasi, efek samping serta dosis sangat diharapkan untuk menghindari efek yang tidak diinginkan. Hal ini juga dapat membantu peningkatan pelayanan kesehatan masyarakat yang disebabkan karena kurangnya informasi akan obat yang dibutuhkan. Oleh karena itu pengembangan sebuah Sistem Pengelompokan Data Obat Berdasarkan Efek Farmakologi Berbasis Multimedia dibangun untuk membantu pengguna (khususnya apoteker).

Sistem Pengelompokan Data Obat Berdasarkan Efek Farmakologi Berbasis Multimedia dibangun menggunakan bahasa pemrograman Visual C#.NET 2003, SQL Server 2000 sebagai database-nya dan Macromedia Flash 2004 untuk memberikan efek multimedia. Sistem ini terdapat tiga bagian, pada bagian pertama sistem digunakan oleh admin untuk melakukan perubahan atau penambahan data pengguna input data, untuk dapat mengakses pengguna harus masuk<br>(login) sebagai admin. Pada bagian kedua sistem (login) sebagai admin. Pada bagian kedua sistem digunakan oleh pengguna input data untuk melakukan perubahan atau penambahan data obat berdasarkan pengelompokannya, untuk dapat mengakses pengguna harus masuk (login) sebagai pengguna input data. Pada bagian ketiga sistem digunakan oleh pengguna umum atau apoteker untuk mencari data-data informasi obat.

Sistem ini akan dilengkapi efek-efek multimedia agar pengguna lebih tertarik dan tidak merasa bosan pada saat mengoperasikannya. Dengan adanya sistem informasi ini, pengguna baik masyarakat pada umumnya dan apoteker pada khususnya semakin terbantu dalam mendapatkan informasi mengenai data-data obat yang diperlukan dengan tepat dan akurat sehingga kesalahan informasi akan penggunaan obat dapat dihindari.

Kata kunci : Data Obat, Sistem, Multimedia, Efek Farmakologi, Apoteker.

### **Aku Belajar...!!!**

Aku belajar bahwa... Tidak selamanya hidup ini indah Kadang Tuhan mengijinkan aku melalui derita Tetapi aku tahu Bahwa Ia tidak pernah meninggalkanku Sebab itu aku belajar menikmati hidup ini Dengan bersyukur...

Aku belajar bahwa... Tidak semua yang aku harapkan akan menjadi kenyataan Kadang Tuhan membelokkan rencanaku Tetapi aku tau bahwa itu lebih baik daripada apa yang ku rencanakan Sebab itu aku belajar menerima semua itu, Dengan sukacita...

Aku belajar bahwa... Cobaan itu pasti datang dalam hidupku Aku tidak mungkin berkata, "Tidak Tuhan!" Karena aku tahu semua itu tidak melampaui kekuatanku, Sebab itu aku belajar menghadapinya, Dengan sabar...

Aku belajar bahwa... Tidak ada kejadian yang harus disesali dan ditangisi Karena semua rencana-Nya begitu indah bagiku Maka dari itu aku akan bersyukur dan bersukacita Dalam segala perkara Karena dengan bersyukur dan bersukacita, Semua itu menyehatkan jiwaku dan menyegarkan hidupku, Inilah yang kudapat dari setiap perkataan Bapaku yang disurga...

------------------------------

### **Doaku dan Harapanku**

Ketika kumohon pada Allah ;"Kekuatan", Allah memberiku "Kesulitan", agar aku menjadi kuat

Ketika kumohon pada Allah ;"Kebijaksanaan", Allah memberiku "Masalah" untuk kupecahkan

Ketika kumohon pada Allah ; "Kesejahteraan", Allah memberiku "Akal" untuk berpikir

Ketika kumohon pada Allah ;"Keberanian", Allah memberiku "Kondisi Bahaya" untuk kuatasi Ketika kumohon pada Allah ; sebuah "Cinta", Allah memberiku "Orang-orang Bermasalah" untuk kutolong

> Ketika kumohon pada Allah ;"Bantuan", Allah memberiku "Kesempatan"

**"AKU TIDAK PERNAH MENERIMA APA YANG KUPINTA TAPI AKU MENERIMA SEGALA YANG KUBUTUHKAN"**

Doaku terjawab sudah..*.*

------------------------------

*Aku persembahkan skripsi ini untuk Bapa di surga, Keluargaku tercinta sahabat-sahabat aku tersayang dan semua orang yang kukasihi*

#### **INTISARI**

Dewasa ini peredaran obat di pasaran semakin marak dan semakin banyak dijumpai. Dengan semakin banyaknya berbagai jenis dan jumlah obat yang beredar dipasaran, pemilihan obat yang tepat dan penjelasan yang benar, lengkap dan tidak menyesatkan mengenai kandungan komposisi obat, indikasi, kontra indikasi, efek samping serta dosis sangat diharapkan untuk menghindari efek yang tidak diinginkan. Hal ini juga dapat membantu peningkatan pelayanan kesehatan masyarakat yang disebabkan karena kurangnya informasi akan obat yang dibutuhkan. Oleh karena itu pengembangan sebuah Sistem Pengelompokan Data Obat Berdasarkan Efek Farmakologi Berbasis Multimedia dibangun untuk membantu pengguna (khususnya apoteker).

Sistem Pengelompokan Data Obat Berdasarkan Efek Farmakologi Berbasis Multimedia dibangun menggunakan bahasa pemrograman Visual C#.NET 2003, SQL Server 2000 sebagai database-nya dan Macromedia Flash 2004 untuk memberikan efek multimedia. Sistem ini terdapat tiga bagian, pada bagian pertama sistem digunakan oleh admin untuk melakukan perubahan atau penambahan data pengguna input data, untuk dapat mengakses pengguna harus masuk<br>(login) sebagai admin. Pada bagian kedua sistem (login) sebagai admin. Pada bagian kedua sistem digunakan oleh pengguna input data untuk melakukan perubahan atau penambahan data obat berdasarkan pengelompokannya, untuk dapat mengakses pengguna harus masuk (login) sebagai pengguna input data. Pada bagian ketiga sistem digunakan oleh pengguna umum atau apoteker untuk mencari data-data informasi obat.

Sistem ini akan dilengkapi efek-efek multimedia agar pengguna lebih tertarik dan tidak merasa bosan pada saat mengoperasikannya. Dengan adanya sistem informasi ini, pengguna baik masyarakat pada umumnya dan apoteker pada khususnya semakin terbantu dalam mendapatkan informasi mengenai data-data obat yang diperlukan dengan tepat dan akurat sehingga kesalahan informasi akan penggunaan obat dapat dihindari.

Kata kunci : Data Obat, Sistem, Multimedia, Efek Farmakologi, Apoteker.

#### **KATA PENGANTAR**

Puji syukur kepada Tuhan Yesus Kristus karena atas rahmat-Nya penulis dapat menyelesaikan pembuatan skripsi ini dengan baik.

Tujuan penulisan skripsi ini adalah untuk memenuhi sebagian persyaratan mencapai derajat sarjana di Program Studi Teknik Informatika Fakultas Teknologi Industri Universitas Atma Jaya Yogyakarta.

Pada kesempatan ini, penulis ingin mengucapkan terima kasih yang sebesar-besarnya kepada :

- 1. Bapak Paulus Mudjihartono, S.T, M.T. selaku Dekan Fakultas Teknologi Industri Universitas Atma Jaya Yogyakarta.
- 2. Bapak B. Yudi Dwiandiyanta, S.T., M.T. selaku Dosen Pembimbing I yang dengan sangat baik membimbing dan membantu penulis dari awal sampai selesainya skripsi ini.
- 3. Bapak Prof. Ir.Suyoto, M.Sc., Ph.D. selaku Dosen Pembimbing II, yang telah banyak membantu penulis dari awal sampai selesainya skripsi ini.
- 4. Perpustakaan Pusat Universitas Gajah Mada yang telah meminjamkan buku-buku yang menunjang dalam penyelesaian skripsi ini.
- 5. Perpustakaan Daerah Unit II Provinsi DIY yang telah meminjamkan buku-buku yang menunjang dalam penyelesaian skripsi ini.
- 6. Semua dosen dan staff Universitas Atma Jaya Yogyakarta.

vi

- 7. Tuhan Yesus dan Bunda Maria, sumber kekuatan dan pengharapanku yang selalu memberi berkat, rahmat, kasih dan cinta-Nya.
- 8. Bapak & Ibuku tersayang yang selalu mendoakan dan memberikan semangat dan kepercayaannya selama penyusunan skripsi ini. Thank's for all. I love you All...
- 9. Teman-teman TF'04 yang sudah membantu dan memberikan dorongan moral dalam skripsi ini dan terima kasih juga atas kebersamaannya selama ini, menjadi hal yang tak terlupakan.
- 10. Rekan-rekan dan semua pihak yang tidak dapat penulis sebutkan satu per satu atas bantuannya dalam menyelesaikan skripsi ini.

Penulis menyadari bahwa skripsi ini masih jauh dari sempurna. Oleh karena itu segala saran dan kritik yang membangun sangat penulis harapkan agar di masa yang akan datang dapat menjadi lebih baik lagi.

Akhirnya penulis berharap agar skripsi ini dapat memberikan manfaat yang sebesar-besarnya bagi para pembaca dalam memperluas wawasan dan pengetahuan.

Yogyakarta, Februari 2009

Penulis

## **DAFTAR ISI**

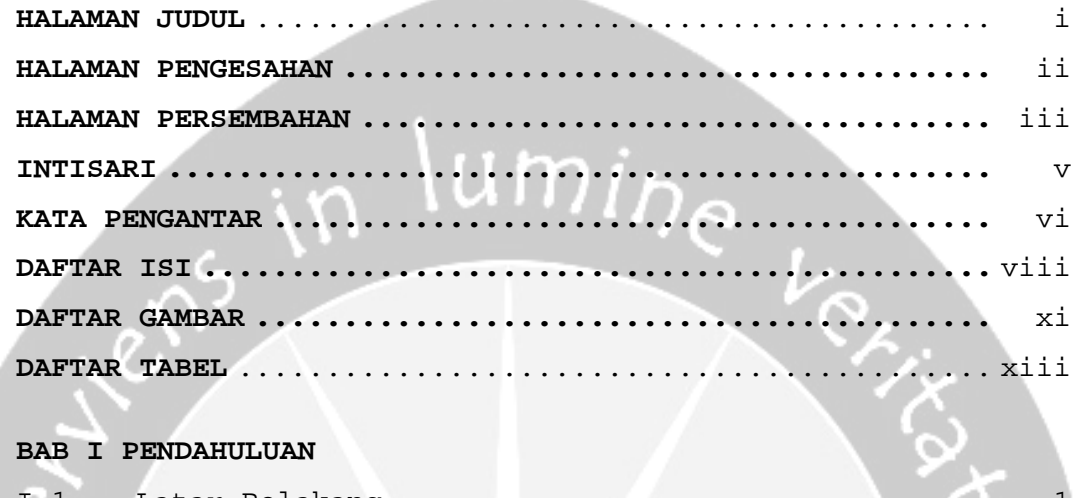

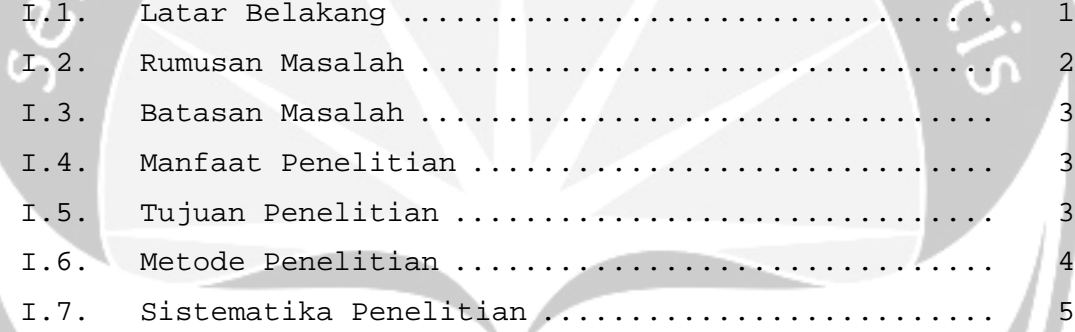

#### **BAB II LANDASAN TEORI**

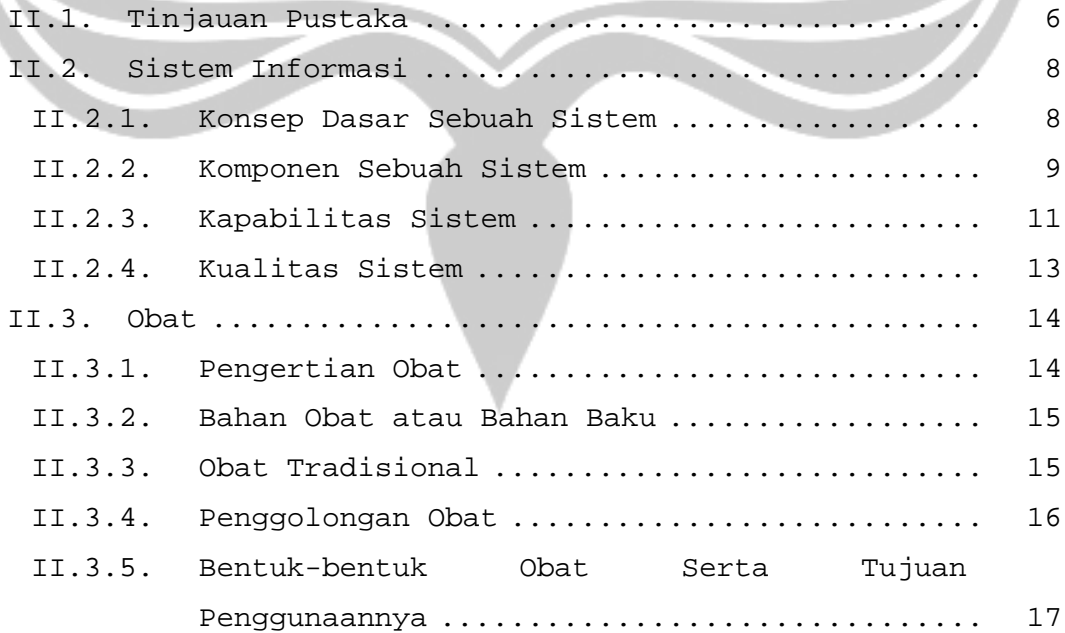

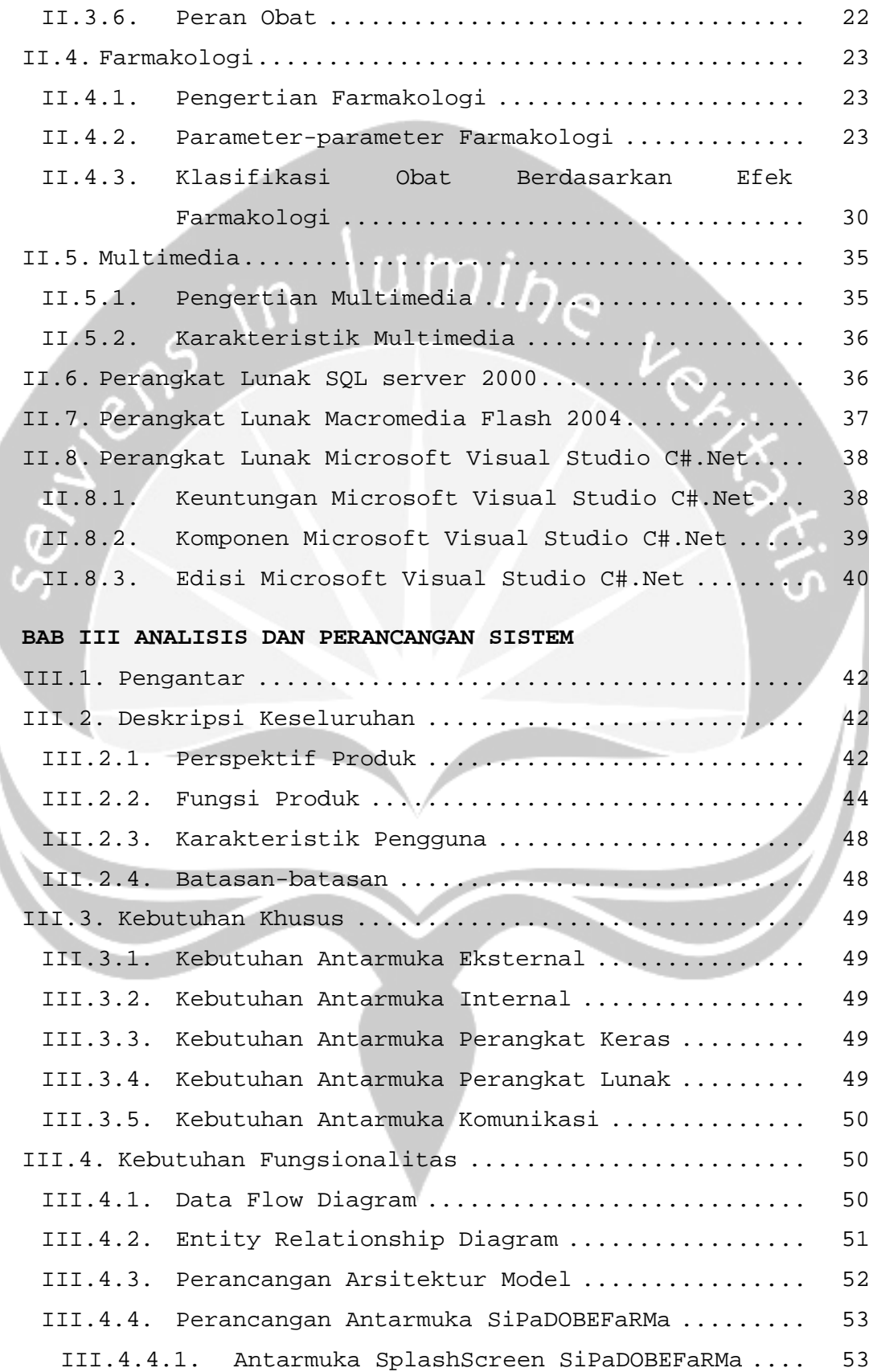

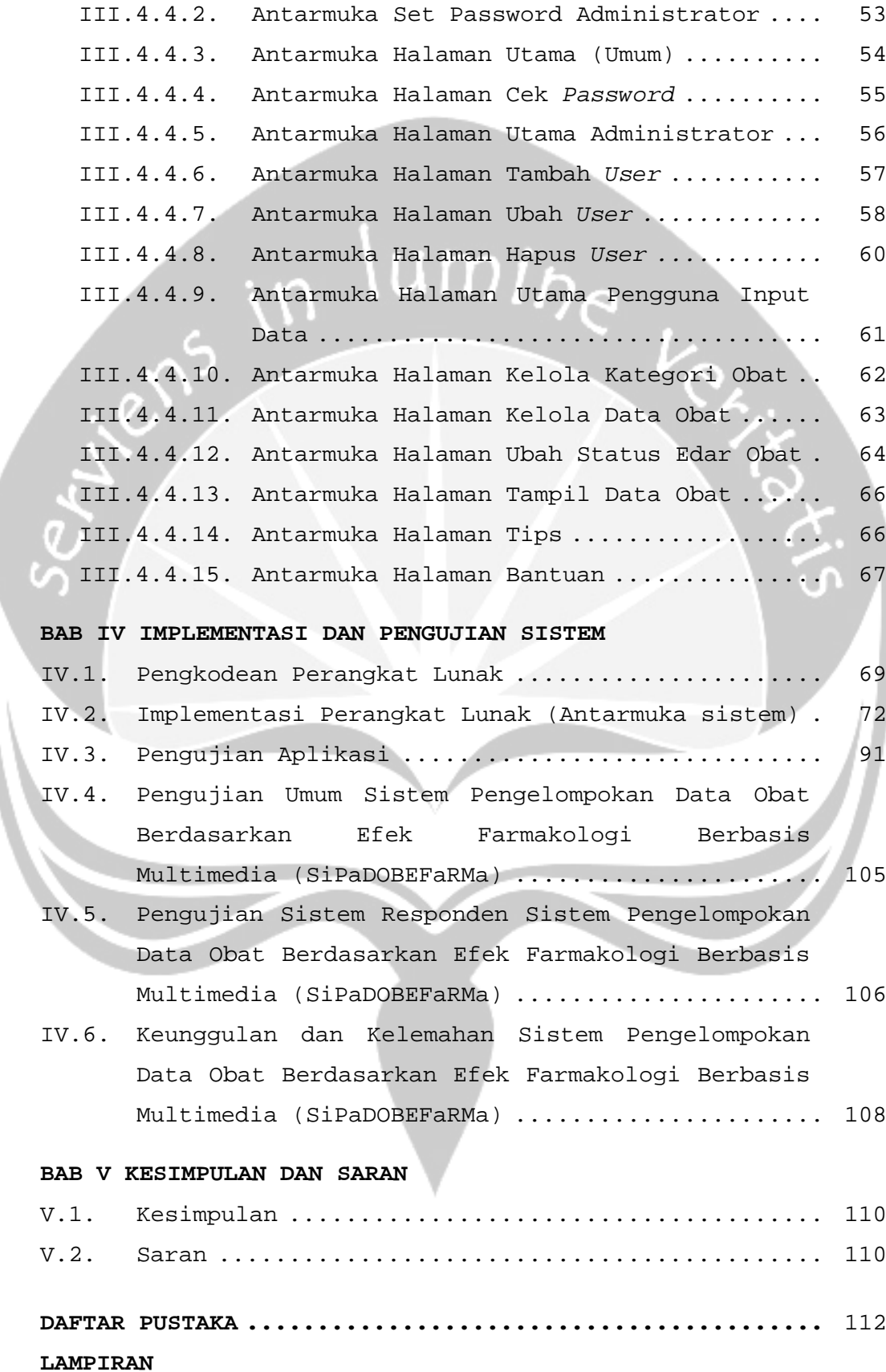

#### x

## **DAFTAR GAMBAR**

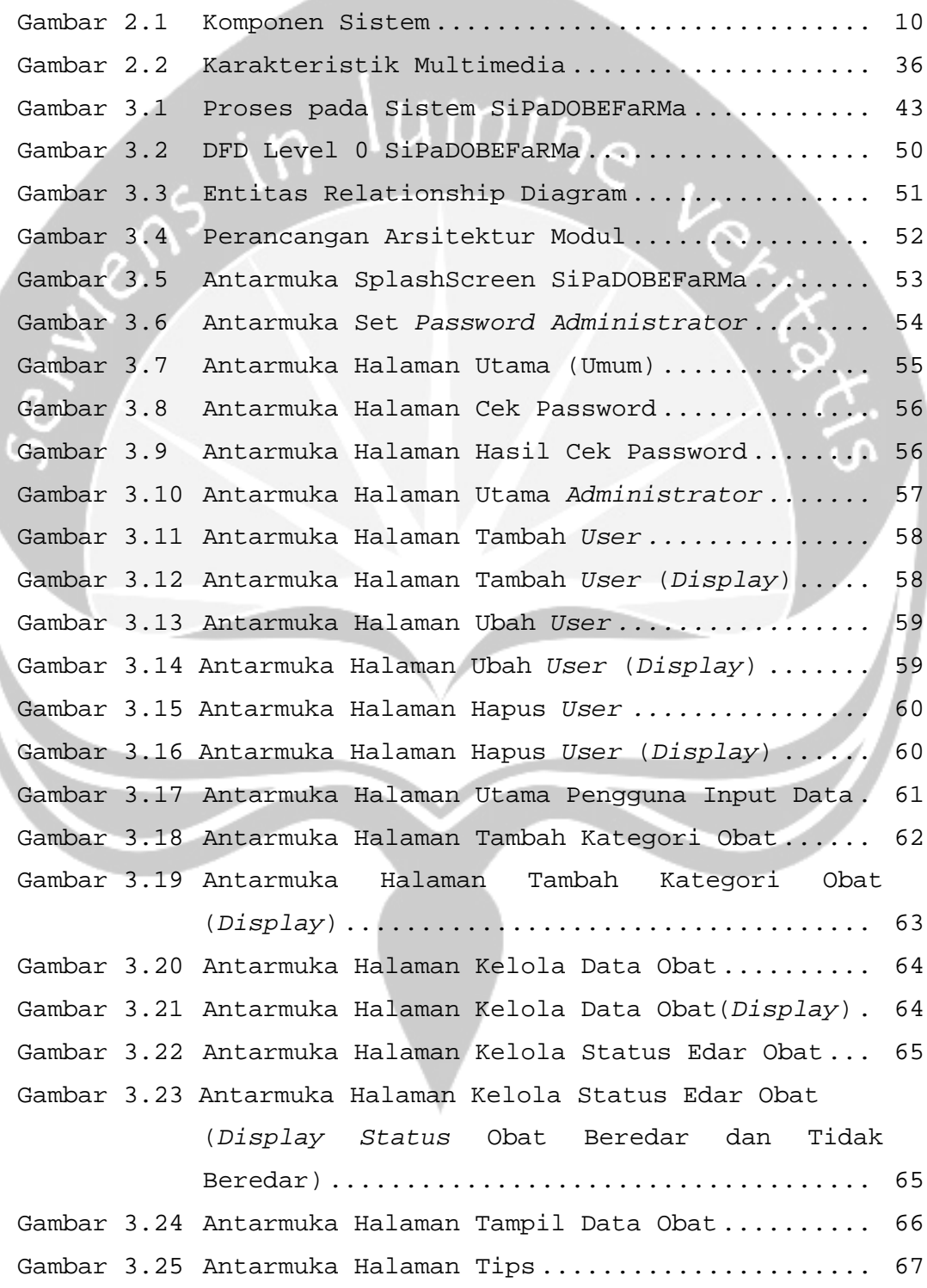

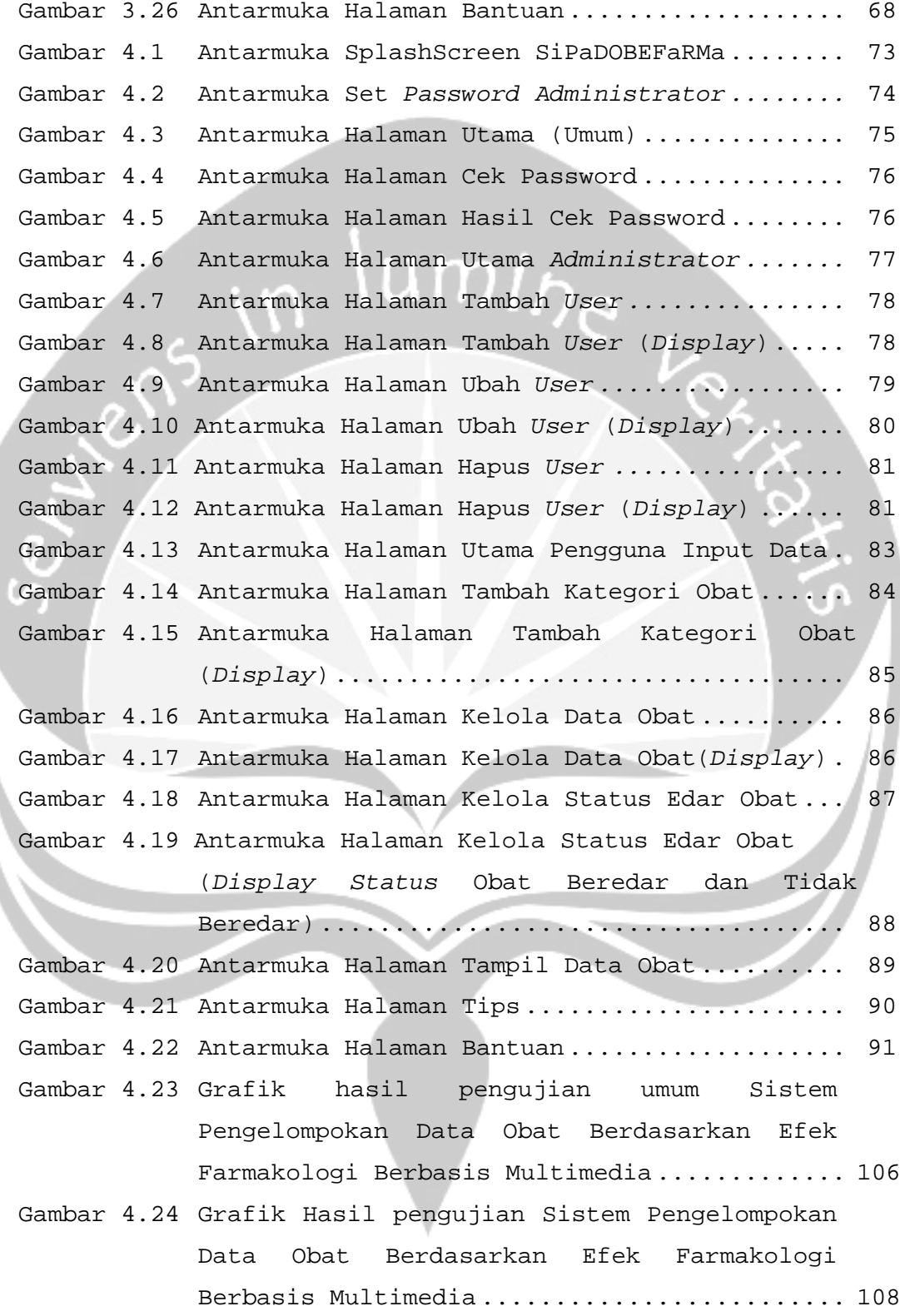

## **DAFTAR TABEL**

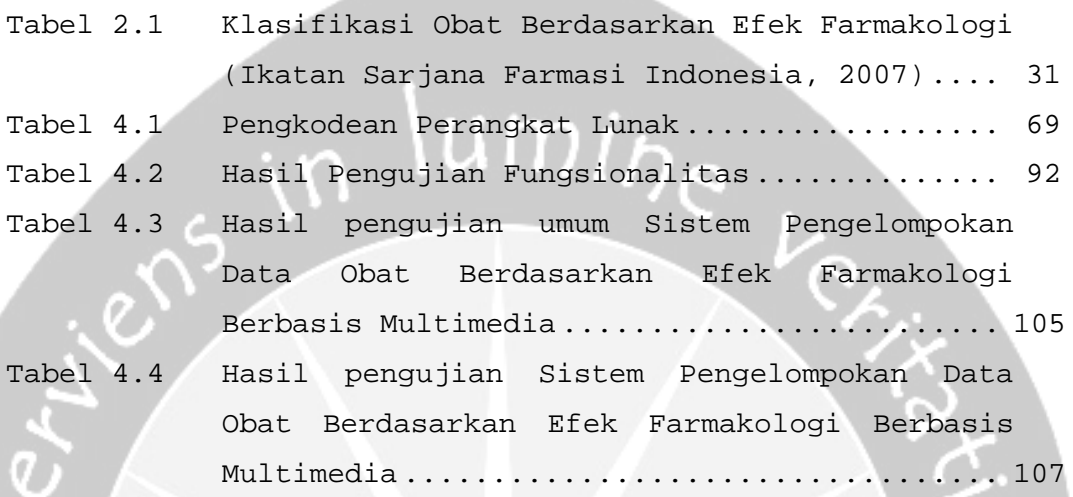